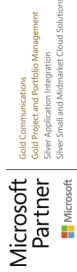

# **PL-400T00** Microsoft Power Platform Developer

**Die Microsoft Power Platform unterstützt Unternehmen bei der Optimierung ihrer Abläufe, indem sie Geschäftsaufgaben und -prozesse vereinfacht, automatisiert und transformiert. In diesem Kurs lernen die Teilnehmer, wie man Power Apps erstellt, Abläufe automatisiert und die Plattform erweitert, um Geschäftsanforderungen zu erfüllen und komplexe Geschäftsprobleme zu lösen.**

### **Kursinhalt**

- Modul 1: Erstellen Sie eine modellgesteuerte Anwendung in Power Apps
- Modul 2: Erstellen einer Canvas-App in Power Apps
- Modul 3: Beherrschen fortgeschrittener Techniken und Datenoptionen in Canvas-Apps
- Modul 4: Automatisieren Sie einen Geschäftsprozess mit Power Automate
- Modul 5: Einführung in die Entwicklung mit Power Platform
- Modul 6: Erweitern des allgemeinen Datenservices der Power Platform
- Modul 7: Erweiterung der Power Plattform-Benutzererfahrung Modellgesteuerte Apps
- Modul 8: Erstellen Sie Komponenten mit dem Power Apps Component Framework
- Modul 9: Erweitern der Power Apps-Portale
- Modul 10: Integration mit Power Plattform und allgemeinem Daten-Service

 **E-Book** Die originalen Microsoft-Kursunterlagen werden Ihnen online zur Verfügung gestellt.

### **Zielgruppe**

Kandidaten für diese Prüfung entwerfen, entwickeln, sichern und beheben Power Plattform-Lösungen. Die Kandidaten implementieren Komponenten einer Lösung, die Anwendungserweiterungen, benutzerdefinierte Benutzererfahrungen, Systemintegrationen, Datenkonvertierungen, benutzerdefinierte Prozessautomatisierung und benutzerdefinierte Visualisierungen umfassen. Die Kandidaten müssen über fundierte Kenntnisse des Power Plattform-Services verfügen, einschließlich eines umfassenden Verständnisses der Funktionen, Grenzen und Einschränkungen.

#### **Voraussetzungen**

• Kandidaten sollten über einführende Kenntnisse in Power Platfom verfügen • Kandidaten sollten über Entwicklungserfahrung verfügen, dazu gehören JavaScript, JSON, TypeScript, C#, HTML,NET, Microsoft Azure, Microsoft 365, RESTful Web Services, ASP.NET und Power BI

#### **Kursziel**

Dieser Kurs unterstützt die Teilnehmer auf die Vorbereitung zum Examen PL-400, welches für die Zertifizierungen "Microsoft Certified: Power Platform Developer Associate" vorausgesetzt wird.

#### **Dieser Kurs im Web**

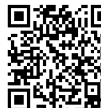

**回流检问** Alle tagesaktuellen Informationen und Möglichkeiten zur Bestellung finden Sie unter dem folgenden Link: www.experteach.de/go/**ML40**

### **Vormerkung**

Sie können auf unserer Website einen Platz kostenlos und unverbindlich für 7 Tage reservieren. Dies geht auch telefonisch unter 06074 4868-0.

#### **Garantierte Kurstermine**

Für Ihre Planungssicherheit bieten wir stets eine große Auswahl garantierter Kurstermine an.

#### **Ihr Kurs maßgeschneidert**

Diesen Kurs können wir für Ihr Projekt exakt an Ihre Anforderungen anpassen.

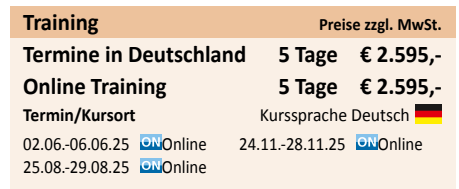

**PL-400T00**

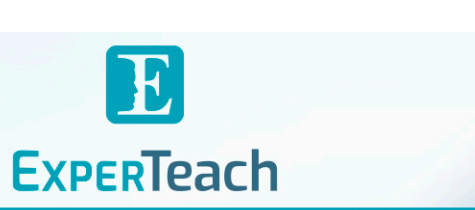

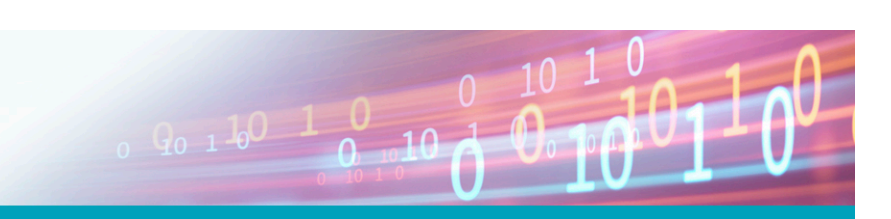

## Inhaltsverzeichnis **PL-400T00 – Microsoft Power Platform Developer**

**Modul 1: Erstellen Sie eine modellgesteuerte Anwendung in Power Apps**

Dieses Modul führt Sie in die Erstellung einer modellgetriebenen App in Power Apps ein, die den allgemeinen Daten-Service verwendet. **Lektione** 

- Einführung in modellgetriebene Apps und Common Data Service

- mit modellgetriebenen Apps in Power Apps beginnen

- Erstellen und Verwalten von Entitäten in Common Data Service

- Felder innerhalb einer Entität in Common Data Service erstellen und verwalten

- Arbeiten mit Optionssätzen im Common Data Service

- Erstellen einer Beziehung zwischen Entitäten in Common Data Service

- Geschäftsregeln in Common Data Service definieren und erstellen

- Berechnungs- oder Rollup-Felder in Common Data Service erstellen und definieren

- Mit Sicherheitsrollen in Common Data Service beginnen **Modul 2: Erstellen einer Canvas-App in Power Apps**

Dieses Modul führt Sie in Power Apps ein, hilft Ihnen beim Erstellen und Anpassen einer App sowie beim Verwalten und Verteilen. Außerdem erfahren Sie, wie man die beste App-Navigation bereitstellen und die beste Benutzeroberfläche mit Hilfe von Themen, Symbolen, Bildern, Personalisierung, verschiedenen Formfaktoren und Steuerelementen erstellen kann.

#### **Lektionen**

- Mit Power Apps beginnen

- Eine Canvas-App in Power Apps anpassen

- Verwalten von Apps in Power Apps

- Navigation in einer Canvas-App in Power Apps

- So erstellt man die Benutzeroberfläche in einer Canvas-App in Power Apps

- Verwenden und Verstehen von Steuerelementen in einer Canvas-App in Power Apps

#### - Dokumentieren und Testen Ihrer Power Apps-Anwendung **Modul 3: Beherrschen fortgeschrittener Techniken und Datenoptionen in Canvas-Apps**

Mit diesem Modul können Sie erweiterte Formeln verwenden, benutzerdefinierte Updates, Leistungsprüfungen und Tests durchführen.Es Ereignis-Framework.Dieser Lernpfad behandelt auch die Verwendung von wird Ihnen auch helfen, die Benutzererfahrung zu verbessern, benutzerdefinierte Konnektoren zu verwenden und sich auf die Arbeit mit Datenquellenbeschränkungen zu konzentrieren. **Lektionen**

- Wichtige Entwicklungstechniken für Canvas-Apps in Power-Apps verwenden

- Eine erweiterte Formel erstellen, die Tabellen, Datensätze und Sammlungen in einer Canvas-App in Power Apps verwendet

- Benutzerdefinierte Updates in einer Power Apps-Canvas-App durchführen

- Tests und Leistungsprüfungen in einer Power Apps-Canvas-App durchführen

- Arbeiten mit relationalen Daten in einer Power Apps-Canvas-App

- Arbeiten mit Datenquellenbeschränkungen (Delegierungsbeschränkungen) in einer Power Apps-Canvas-App

- Herstellen einer Verbindung zu anderen Daten in einer Power Apps-Canvas-App

- Verwenden benutzerdefinierter Konnektoren in einer Power Apps-Canvas-App **Modul 4: Automatisieren Sie einen Geschäftsprozess mit Power Automate**

Dieses Modul führt Sie in Power Automate ein, zeigt Ihnen, wie man Workflows erstellt und Abläufe verwaltet. **Lektionen**

- Beginnen mit Power Automate

- Komplexere Abläufe mit Power Automate erstellen

- Einführung in Geschäftsprozessabläufe in Power Automate

- Erstellen eines umfassenden Geschäftsprozessflusses in Power Automate

- Verstehen fortgeschrittener Geschäftsprozessflusskonzepte in Power Automate - Einführung in Ausdrücke in Power Automate

**Modul 5: Einführung in die Entwicklung mit Power Platform**

Dieses Modul ist der erste Schritt zum Erlernen der Plattform, der Tools und des Ökosystems der Power Platform **Lektionen**

- Einführung in Entwicklerressourcen für die Power-Plattform

- Verwenden von Entwicklertools zur Erweiterung der Power-Plattform

- Einführung in die Erweiterung der Power-Plattform **Modul 6: Erweitern des allgemeinen Datenservices der Power Platform**

Dieses Modul befasst sich mit den Tools und Ressourcen, die zum Erweitern der Power Platform erforderlich sind.Wir beginnen mit einem Blick auf die SDKs, das Erweiterungsmodell und das Plug-Ins.Konfiguration von Plug-Ins sowie Registrieren und Bereitstellen von Plug-Ins.

#### **Lektionen**

- Einführung in den allgemeinen Datenservice für Entwickler

#### - Plug-Ins erweitern

**Modul 7: Erweiterung der Power Plattform-Benutzererfahrung**

#### **Modellgesteuerte Apps**

In diesem Modul wird beschrieben, wie man Client-Skripte erstellt, allgemeine Aktionen mit Client-Skripten ausführt und den Geschäftsprozessfluss mit Client-Skripten automatisiert. Erlernen Sie die Regeln und die Verwaltung von Skripten und was man mit Client-Skripten machen kann. Erfahren Sie, wann man Client-Skript verwendet und wann nicht. **Lektionen**

## - Einführung in Webressourcen

- Gemeinsame Aktionen mit Client-Skript ausführen

- Geschäftsprozessabläufe mit Client-Skript automatisieren **Modul 8: Erstellen Sie Komponenten mit dem Power Apps Component Framework**

Dieses Modul beschreibt den Einstieg in Power Apps Component Framework, mit einem Einführungsmodul zu den Kernkonzepten und -komponenten. Anschließend erfahren Sie, wie Sie eine Komponente erstellen und mit erweiterten Funktionen des Power Apps Component Frameworks arbeiten. **Lektionen**

- Mit dem Power Apps-Komponentenframework beginnen

- Erstellen einer Power Apps-Komponente

- Verwenden erweiterter Funktionen mit dem Power Apps-Komponentenframework

**Modul 9: Erweitern der Power Apps-Portale**

In diesem Modul wird beschrieben, wie Sie ein Inhaltsportal in eine vollständige Web-App verwandeln, die mit Common Data Service interagiert.Wir werden auch die Optionen behandeln, die Customizern und Entwicklern zur Verfügung stehen, um die Portalfunktionalität zu erweitern und in Office 365-, Power Platform- und Azure-Komponenten zu integrieren.

#### **Lektionen**

- Einführung in Power Apps-Portale

- Zugriff auf Common Data Service in Power Apps-Portalen

- Erweitern von Power Apps-Portalen

#### - Erstellen benutzerdefinierter Webvorlagen für Power Apps-Portale **Modul 10: Integration mit Power Plattform und allgemeinem Daten-Service**

In diesem Modul wird beschrieben, wie Sie mit Hilfe von Code den allgemeinen Daten-Service integrieren, indem Sie sich mit der API zum allgemeinen Daten-Service vertraut machen. Verschaffen Sie sich einen detaillierten Überblick über die mit dem allgemeinen Daten-Service verfügbaren Optionen zum Integrieren von Daten und Ereignissen in Azure. **Lektionen**

- Arbeiten mit der Common Data Service Web API

- Common Data Service Azure-Lösungen implementieren

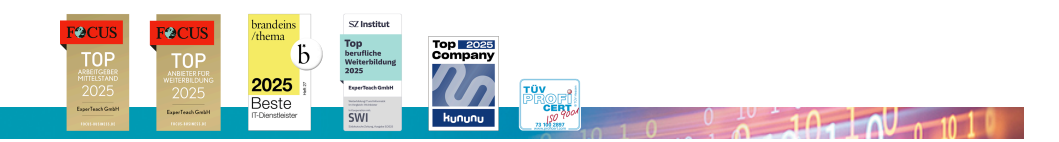

#### **ExperTeach Gesellschaft für Netzwerkkompetenz mbH**

Waldstr. 94 • 63128 Dietzenbach • Telefon: +49 6074 4868-0 • Fax: +49 6074 4868-109 • info@experteach.de • www.experteach.de